МИНИСТЕРСТВО НАУКИ И ВЫСШЕГО ОБРАЗОВАНИЯ РОССИЙСКОЙ ФЕДЕРАЦИИ

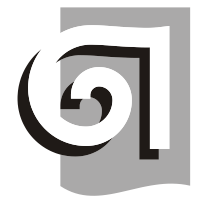

ФЕДЕРАЛЬНОЕ ГОСУДАРСТВЕННОЕ БЮДЖЕТНОЕ ОБРАЗОВАТЕЛЬНОЕ УЧРЕЖДЕНИЕ ВЫСШЕГО ОБРАЗОВАНИЯ «УРАЛЬСКИЙ ГОСУДАРСТВЕННЫЙ АРХИТЕКТУРНО-ХУДОЖЕСТВЕННЫЙ УНИВЕРСИТЕТ ИМЕНИ Н. С. АЛФЁРОВА» **(УрГАХУ)**

# Кафедра современных технологий архитектурно-строительного проектирования

УТВЕРЖДАЮ: Проректор по ОДиЦТ

Документ подписан электронной подписью Владелец Исаченко Виктория Игоревна Сертификат 00 aa 14 66 4e 20 b7 7a a7 97 cf d8 f7 a1 80 c1 e5 Действителен с 30.08.2023 по 22.11.2024

«28» декабря 2023 г.

РАБОЧАЯ ПРОГРАММА ДИСЦИПЛИНЫ

# **3D-ТЕХНОЛОГИИ ВИДЕОРЕНДЕРИНГА**

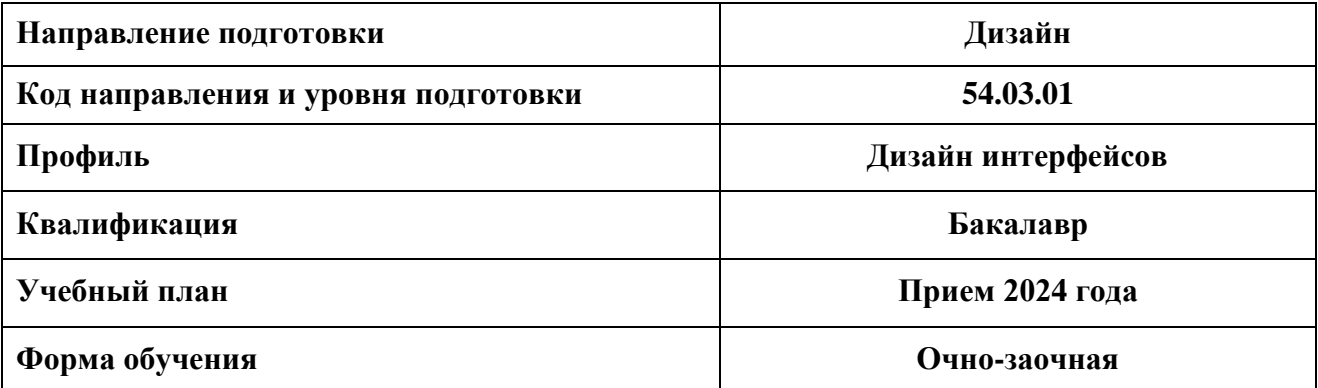

# **1. ОБЩАЯ ХАРАКТЕРИСТИКА ДИСЦИПЛИНЫ 3D-ТЕХНОЛОГИИ ВИДЕОРЕНДЕРИНГА**

#### **1.1. Место дисциплины в структуре образовательной программы, связи с другими дисциплинами:**

Дисциплина «3D-технологии видеорендеринга» входит в часть образовательной программы, формируемую участниками образовательных отношений. Данная дисциплина базируется на знаниях, умениях и навыках, сформированных дисциплиной «Информационные технологии» и «3D-моделирование интерфейсов». Полученные в ходе изучения дисциплины «3D-технологии видеорендеринга» знания, умения и навыки, необходимы для изучения дисциплин: «Прототипирование 3D-интерфейсов», а также при выполнении выпускной квалификационной работы бакалавров.

#### **1.2. Краткий план построения процесса изучения дисциплины:**

Процесс изучения дисциплины включает практические занятия и самостоятельную работу. В ходе изучения дисциплины студенты выполняют ряд графических упражнений в определенной последовательности.

Форма заключительного контроля при промежуточной аттестации в 7 семестре – зачет. Для проведения промежуточной аттестации по дисциплине создан фонд оценочных средств.

Оценка по дисциплине носит интегрированный характер, учитывающий результаты оценивания участия студентов в аудиторных занятиях, качества и своевременности выполнения заданий.

#### **1.3. Планируемые результаты обучения по дисциплине**

Процесс изучения дисциплины направлен на формирование элементов следующих компетенций в соответствии с ФГОС ВО и ОПОП ВО по направлению подготовки 54.03.01 Дизайн:

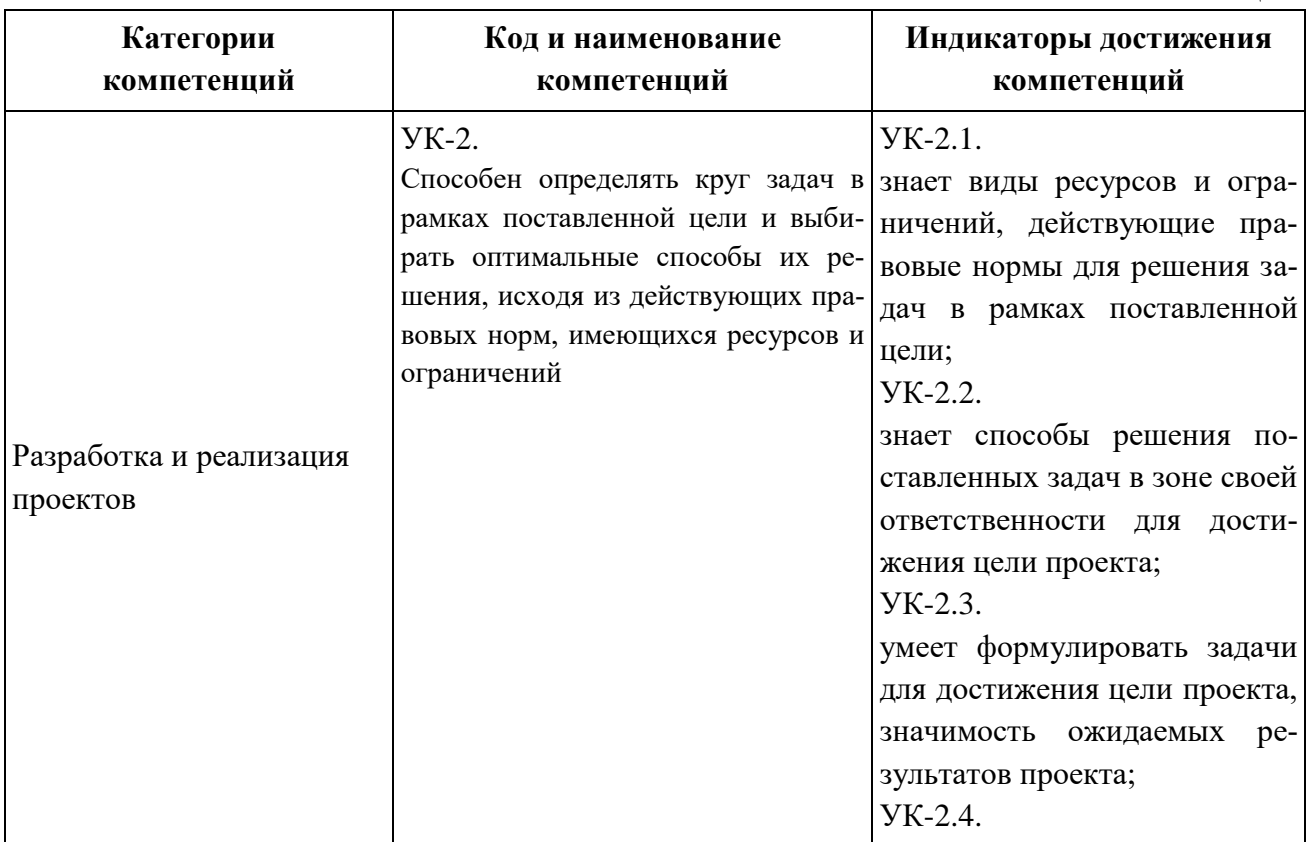

**Таблица 1**

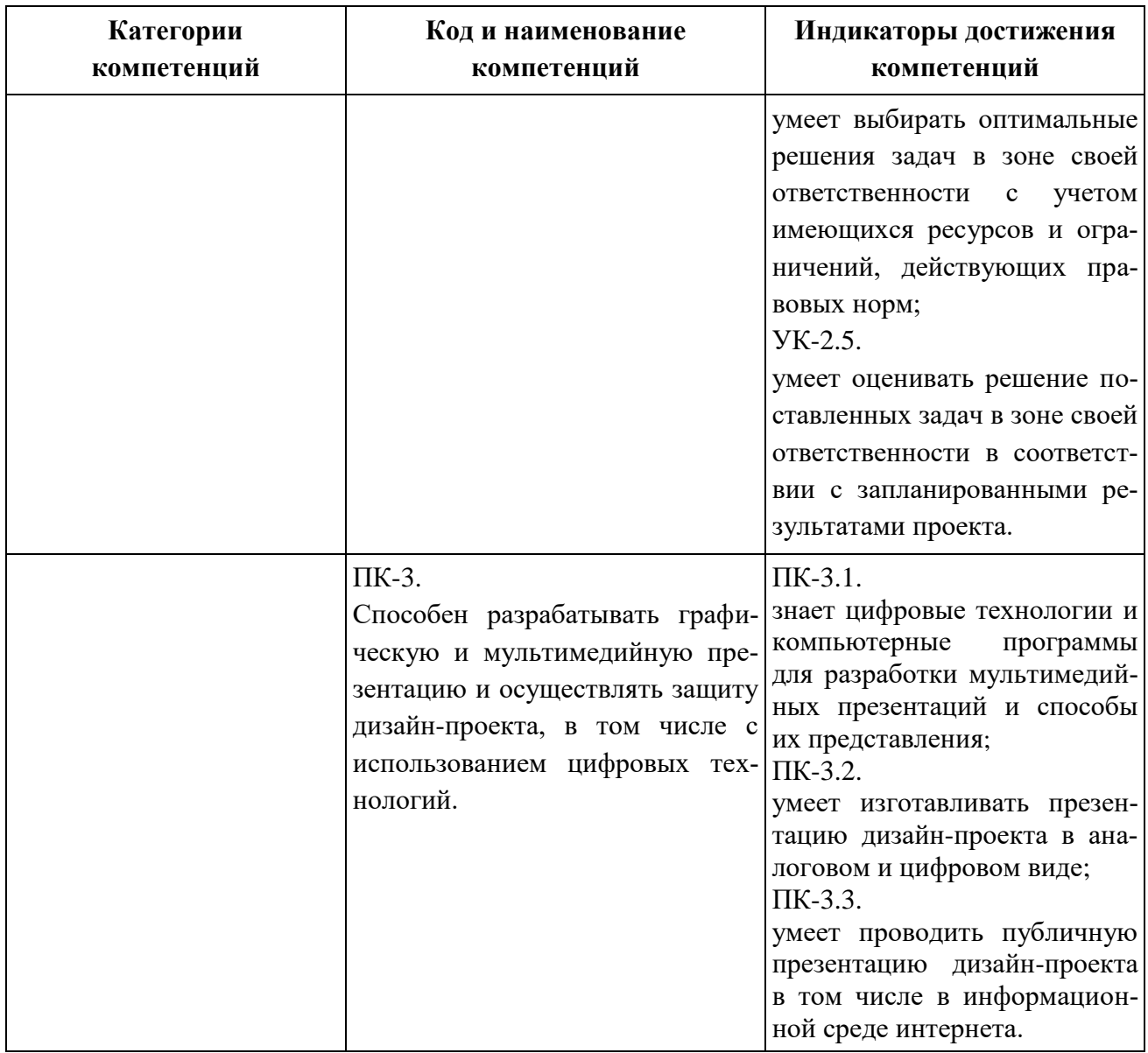

Планируемый результат изучения дисциплины в составе названных компетенций:

Способность анализировать и определять компьютерные требования к дизайн-проекту и синтезировать набор возможных решений выполнения рендеринга и анимации элементов проекта в дизайне интерфейсов и разработки итоговой презентационной части проекта.

В результате изучения дисциплины обучающийся должен:

## **Знать и понимать**:

а) теоретические основы компьютерной 3D-графики; аппаратное и программное обеспечение персонального компьютера для графических работ в области 3D-графики;

б) характерные функциональные особенности основных графических видеоредакторов и компьютерных движков;

в) сложные приемы визуализации созданных моделей и проектов, способы обработки полученной визуализации;

г) базовые методы компьютерной видеомонтажа, подготовка презентации проекта в режиме онлайн.

## **Уметь**:

а) правильно использовать в своей профессиональной деятельности современную компьютерную терминологию в области компьютерного видеорендеринга;

б) применять методы и инструментарий решения прикладных профессиональных задач с использованием средств компьютерного видеорендеринга;

в) выносить суждения о результатах видеорендеринга и способах его корректировки;

г) комментировать данные и результаты, связанные с областью изучения, коллегам и преподавателю.

**Демонстрировать навыки и опыт деятельности** с использованием полученных знаний и умений в процессе профессиональной деятельности промышленного дизайнера.

#### **1.4. Объем дисциплины**

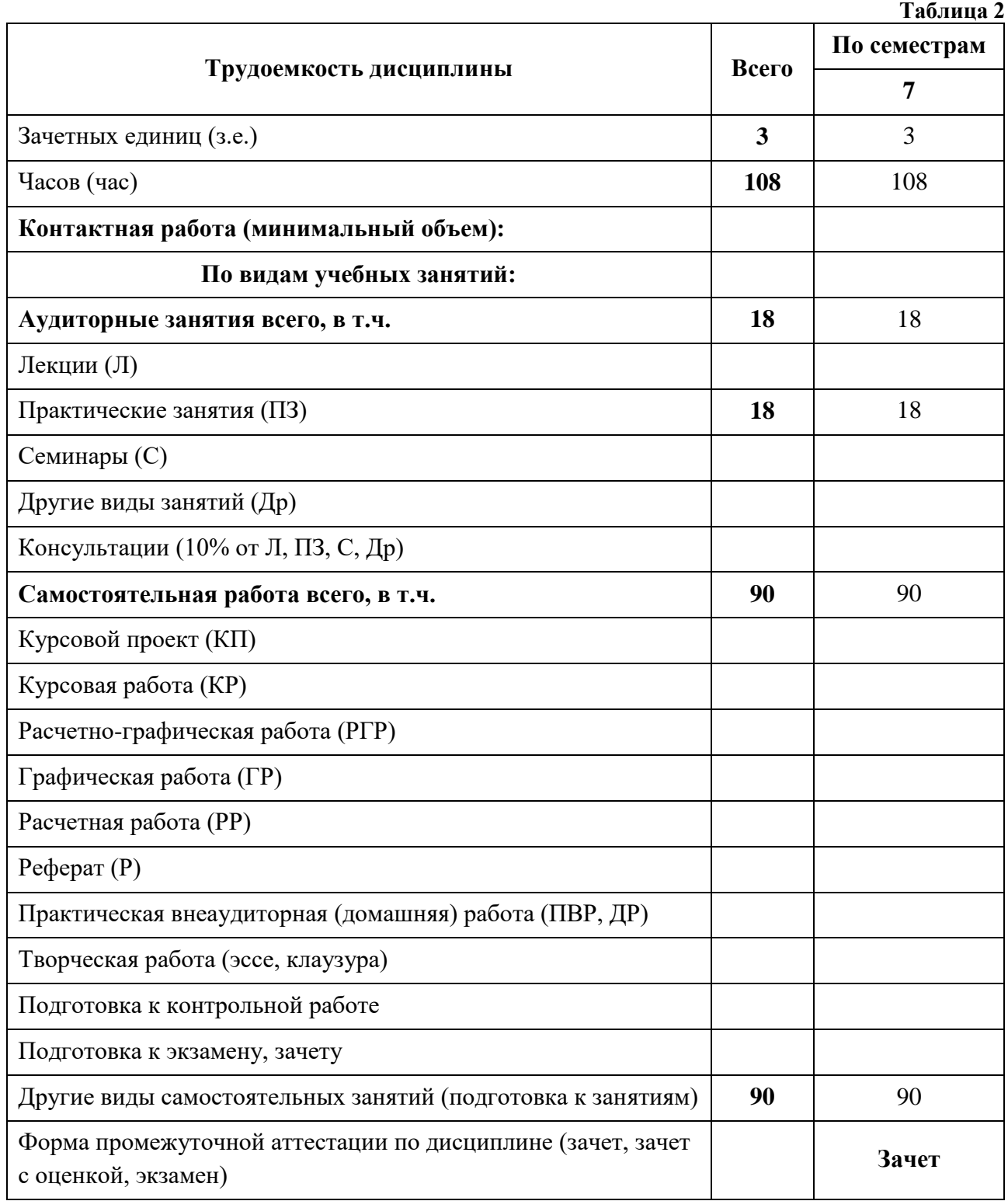

# **2. СОДЕРЖАНИЕ ДИСЦИПЛИНЫ**

**Таблица 3**

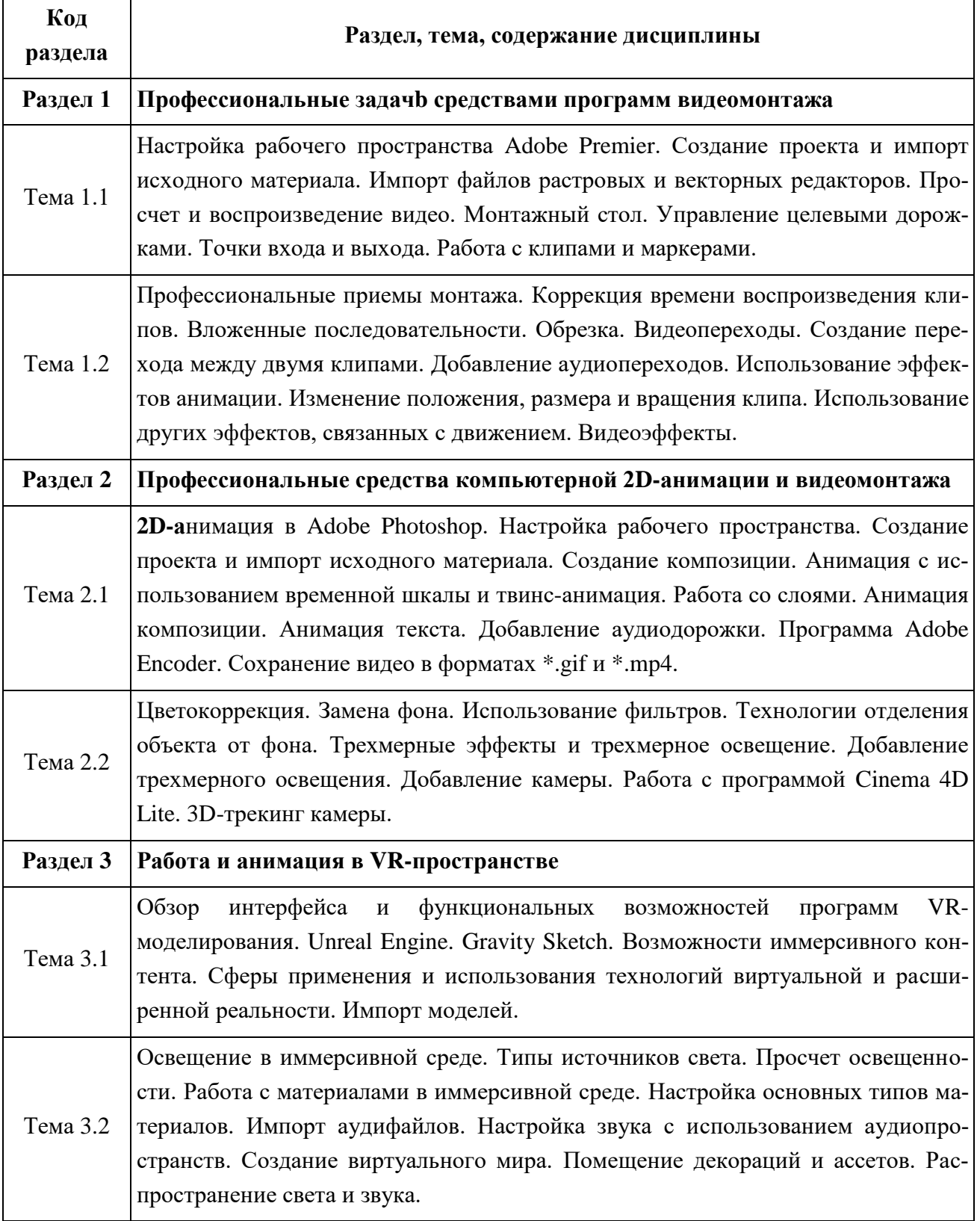

## **3. РАСПРЕДЕЛЕНИЕ УЧЕБНОГО ВРЕМЕНИ**

**3.1. Распределение аудиторных занятий и самостоятельной работы по разделам дисциплины**

**Таблица 4**

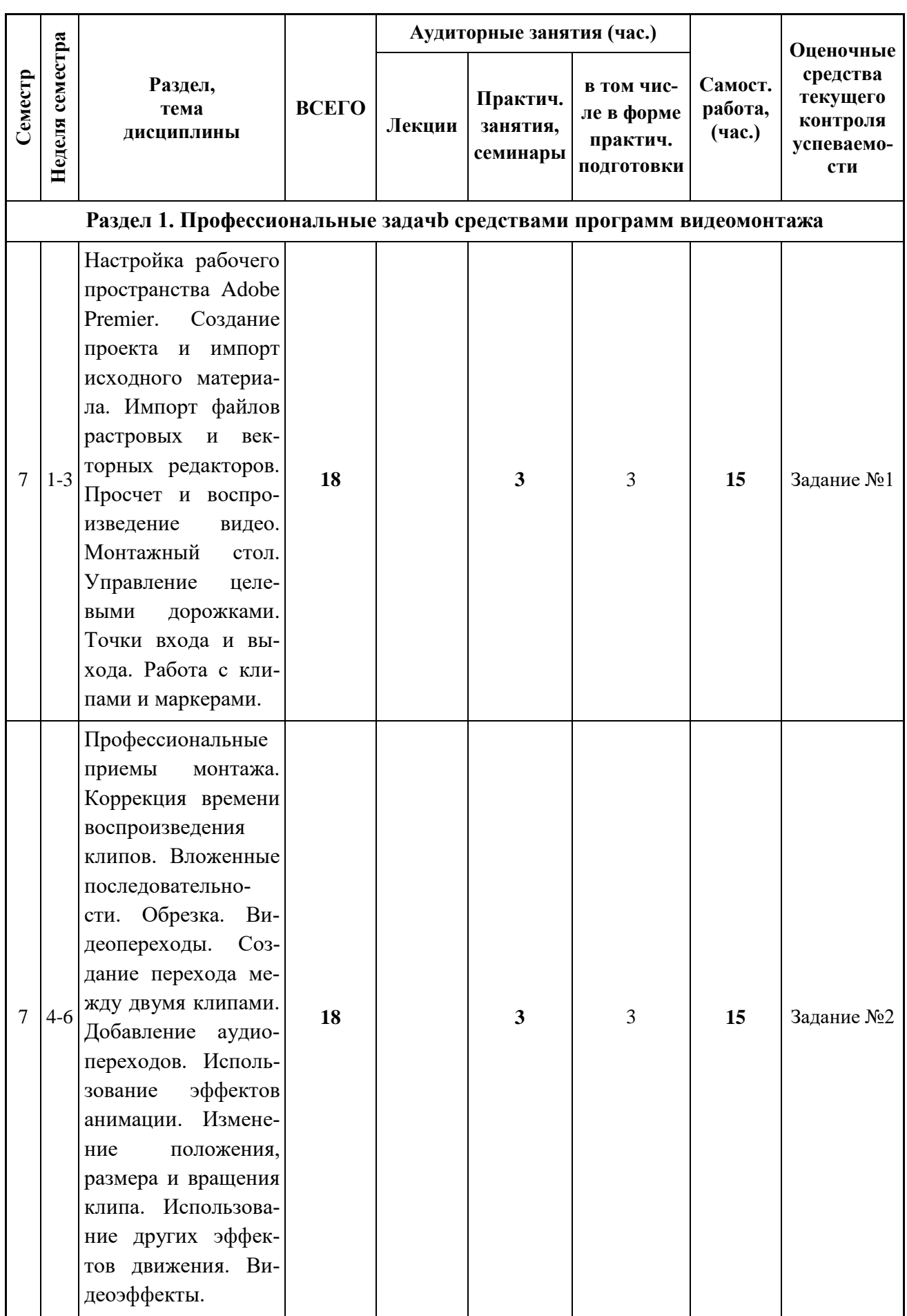

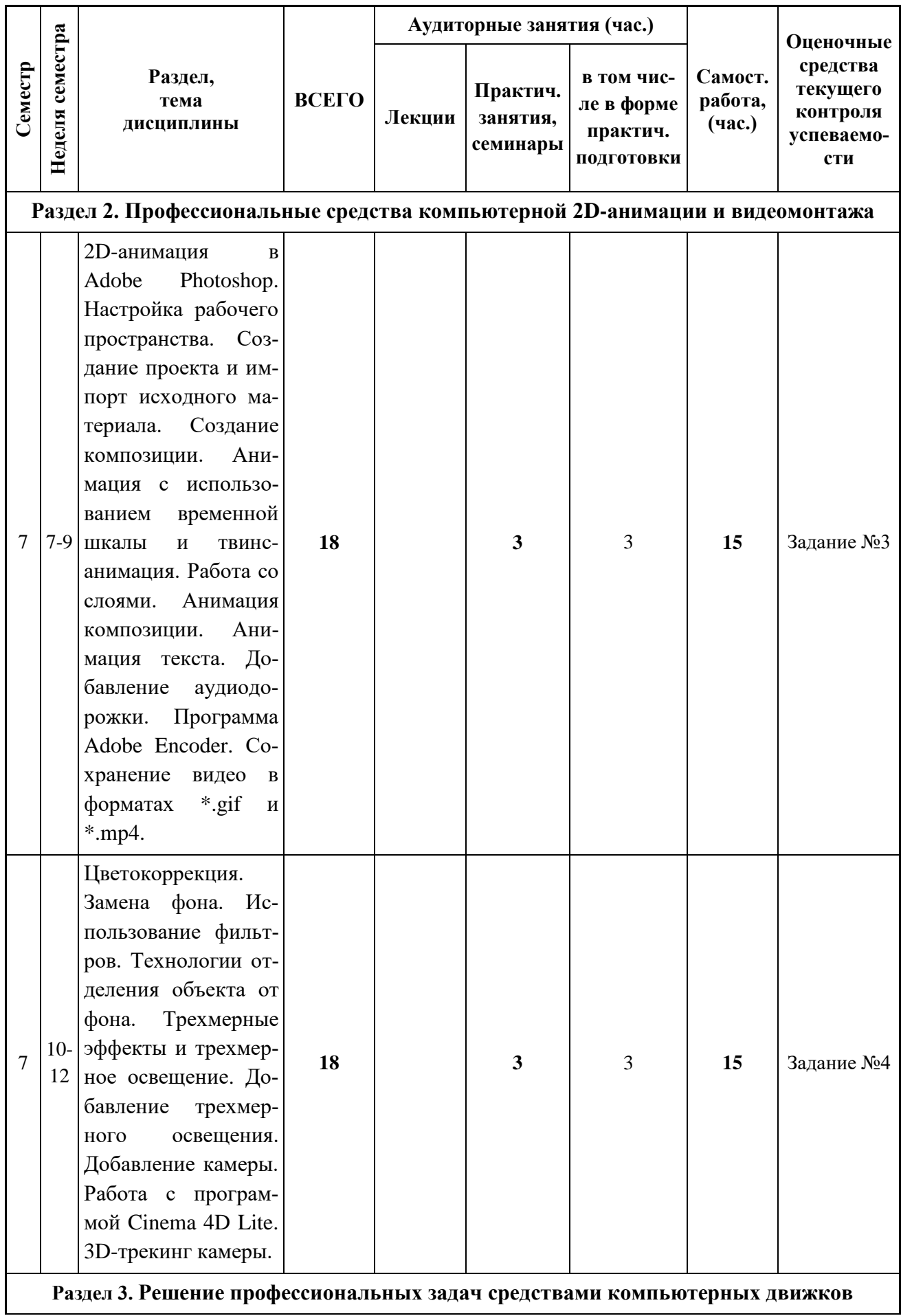

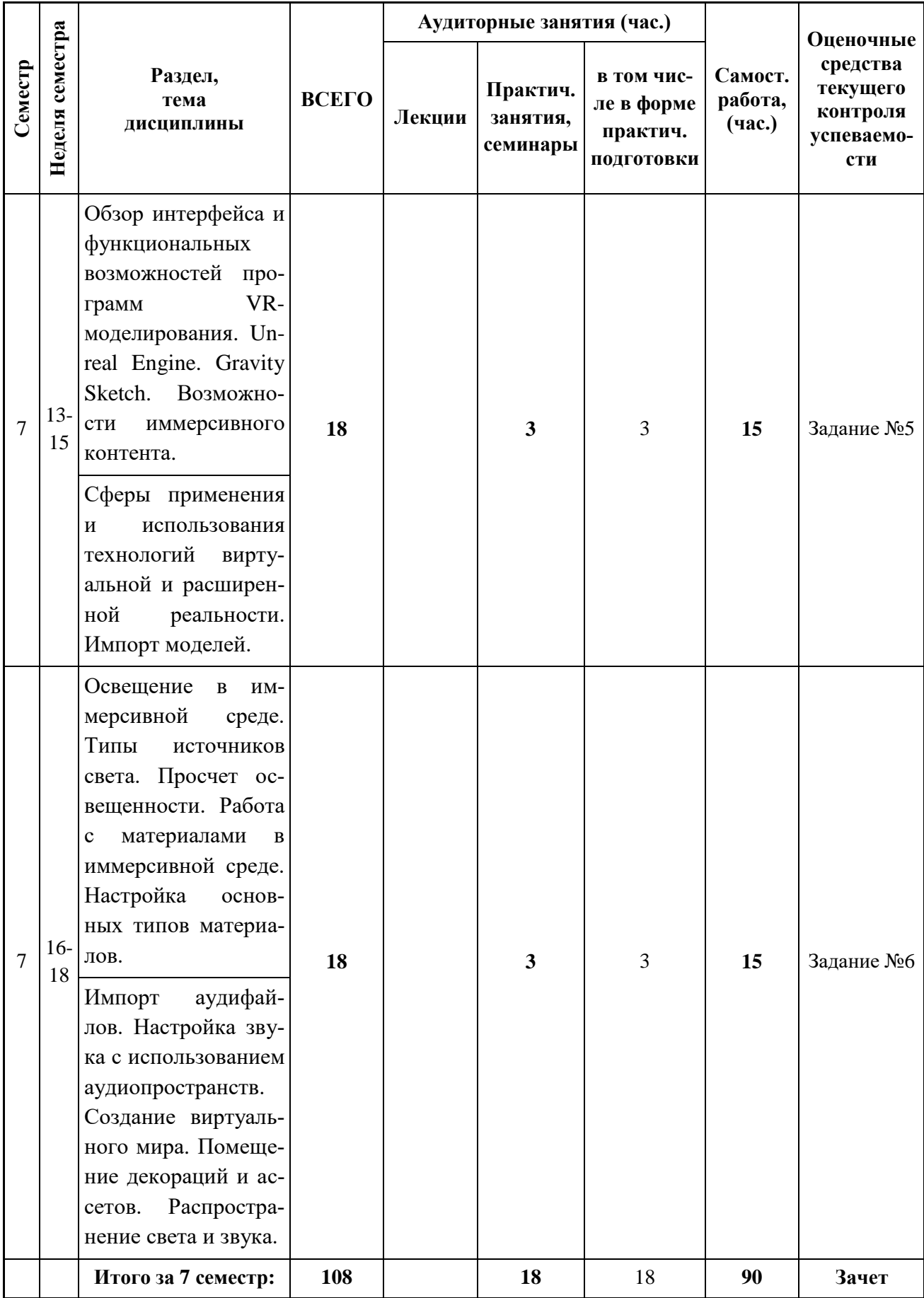

# **3.2. Другие виды занятий**

Не предусмотрено

#### **3.3. Мероприятия самостоятельной работы и текущего контроля**

#### **3.3.1. Примерный перечень тем графических работ**

- 1. Презентационная анимация.
- 2. Анимационный ролик с графическими элементами.
- 3. Проморолик с трехмерными эффектами.
- 4. Интерактивная презентационная VR-среда.

# **4. ПРИМЕНЯЕМЫЕ ТЕХНОЛОГИИ ОБУЧЕНИЯ**

**Дистанционные Активные методы обучения образовательные технологии и электронное обучение** Асинхронные web-конференции и семинары Асинхронные web-конференции и семинары Электронные учебные курсы, размещенные Электронные учебные курсы, размещенные Совместная работа и разработка контента в системе электронного обучения Moodle Совместная работа и разработка контента Компьютерная практика проектирования Компьютерная практика проектирования в системе электронного обучения Moodle Виртуальные практикумы и тренажеры Виртуальные практикумы и тренажеры Метод развивающей кооперации Метод развивающей кооперации Вебинары и видеоконференции Вебинары и видеоконференции Балльно-рейтинговая система Балльно-рейтинговая система Компьютерное тестирование Компьютерное тестирование Деловая или ролевая игра Деловая или ролевая игра **Код**  рупповая дискуссия Групповая дискусси Работа в команде Работа в команде Проектный метод Проектный метод **раздела,**  Портфолио Кейс-метод **темы дисциплины** Раздел 1 | | | | + | + | | | | + | + | + | | | | | + | + Раздел 2 + + + + + + Раздел 3 + + + + + +

# **5. УЧЕБНО-МЕТОДИЧЕСКОЕ И ИНФОРМАЦИОННОЕ ОБЕСПЕЧЕНИЕ ДИСЦИПЛИНЫ**

## **5.1. Рекомендуемая литература**

# **5.1.1. Основная литература**

1. Аббасов, И.Б. Основы трехмерного моделирования в графической системе 3ds Max 2009: учебное пособие / И.Б. Аббасов. — М.: ДМК Пресс, 2009. — 176 с. — Режим доступа: <https://e.lanbook.com/book/1341>

## **5.1.2. Дополнительная литература**

1. Аббасов И. Б. Компьютерное моделирование в промышленном дизайне / И. Б. Аббасов. - М. : ДМК Пресс, 2014. - 92 с. – Режим доступа:<https://e.lanbook.com/book/69947>

**Таблица 5**

2. Ложкина, Е. А. Проектирование в среде 3ds Max : учебное пособие : / Е. А. Ложкина, В. С. – Новосибирск: НГТУ, 2019. – 180 с. – Режим

доступа: <https://biblioclub.ru/index.php?page=book&id=574829>

**5.2. Учебно-методическое обеспечение для самостоятельной работы** 1. Г.М. Бренькова, О.Г. Виниченко. Анализ промышленной формы в дизайне. Методические рекомендации по дисциплине «Дизайн-проектирование», УрГАХУ, Екатеринбург, 2018

# **5.3. Перечень информационных технологий, используемых при осуществлении образовательного процесса по дисциплине, включая перечень программного обеспечения и информационных справочных систем**

#### **5.3.1. Перечень программного обеспечения**

**Таблица 6**

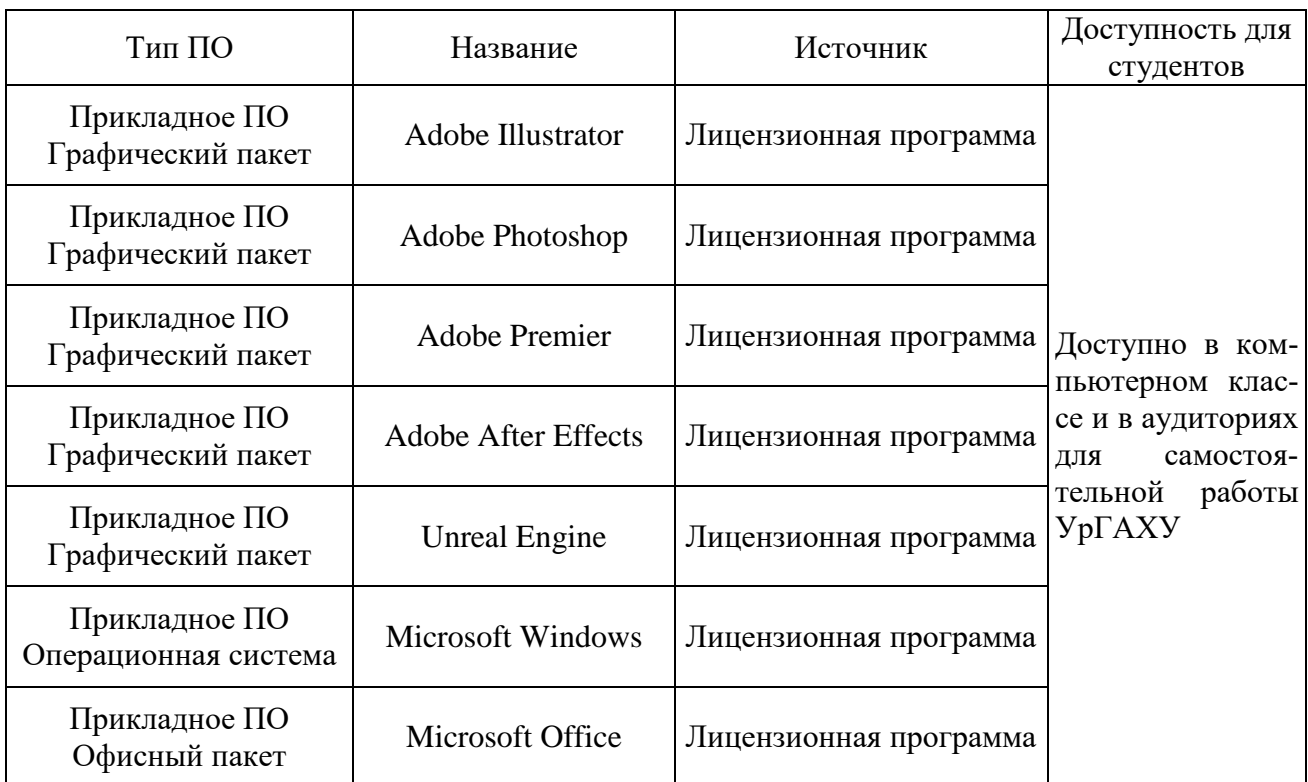

#### **5.3.2. Базы данных и информационные справочные системы**

1. Университетская библиотека. Режим доступа: [http://biblioclub.ru/.](http://biblioclub.ru/)

2. Справочная правовая система «КонсультантПлюс». Режим доступа: [http://www.consultant.ru/.](http://www.consultant.ru/)

3. Справочная правовая система «Гарант». Режим доступа: [http://garant.ru.](http://garant.ru/)

4. Научная электронная библиотека. Режим доступа: [https://elibrary.ru/.](https://elibrary.ru/)

5. Электронно-библиотечная система «ZNANIUM.COM». Режим доступа: [http://znanium.com.](http://znanium.com./)

6. Электронная библиотечная система «ЭБС ЮРАЙТ». Режим доступа: [https://biblio](https://biblio-online.ru/)[online.ru/.](https://biblio-online.ru/)

7. Электронно-библиотечная система Издательства Лань (ЭБС). Режим доступа: [https://e.lanbook.com/.](https://e.lanbook.com/)

#### **5.4. Электронные образовательные ресурсы**

Информационный ресурс ТРО ООО «Союз Дизайнеров России». Режим доступа: [http://art-](http://art-design.tyumen.ru/)

design.tyumen.ru.

# **6. МЕТОДИЧЕСКИЕ УКАЗАНИЯ ДЛЯ ОБУЧАЮЩИХСЯ ПО ОСВОЕНИЮ ДИСЦИПЛИНЫ**

## **Студент обязан:**

1) знать:

- график учебного процесса по дисциплине (календарный план аудиторных занятий и планграфик самостоятельной работы);

- порядок формирования итоговой оценки по дисциплине;

(преподаватель на первом занятии по дисциплине знакомит студентов с перечисленными организационно-методическими материалами);

2) посещать все виды аудиторных занятий (преподаватель контролирует посещение всех видов занятий), вести самостоятельную работу по дисциплине, используя литературу, рекомендованную в рабочей программе дисциплины и преподавателем (преподаватель передает список рекомендуемой литературы студентам);

3) готовиться и активно участвовать в аудиторных занятиях, используя рекомендованную литературу и методические материалы;

4) своевременно и качественно выполнять все виды аудиторных и самостоятельных работ, предусмотренных графиком учебного процесса по дисциплине (преподаватель ведет непрерывный мониторинг учебной деятельности студентов);

5) в случае возникновения задолженностей по текущим работам своевременно до окончания семестра устранить их, выполняя недостающие или исправляя не зачтенные работы, предусмотренные графиком учебного процесса (преподаватель на основе данных мониторинга учебной деятельности своевременно предупреждает студентов о возникших задолженностях и необходимости их устранения).

#### **7. МАТЕРИАЛЬНО-ТЕХНИЧЕСКОЕ ОБЕСПЕЧЕНИЕ ДИСЦИПЛИНЫ**

Для проведения занятий используется аудитория с учебной мебелью (столы, стулья), соответствующей количеству студентов, а также компьютеры с доступом к сети интернет и обеспечением доступа в электронную информационно-образовательную среду Университета.

# **8. ФОНД ОЦЕНОЧНЫХ СРЕДСТВ ДЛЯ ПРОВЕДЕНИЯ ПРОМЕЖУТОЧНОЙ АТТЕСТАЦИИ**

Фонд оценочных средств предназначен для оценки:

1) Соответствия фактически достигнутых каждым студентом результатов изучения дисциплины результатам, запланированным в формате дескрипторов «знать, уметь, иметь навыки» (п.1.4) и получения интегрированной оценки по дисциплине;

2) Уровня формирования элементов компетенций, соответствующих этапу изучения дисциплины.

# **8.1. КРИТЕРИИ ОЦЕНИВАНИЯ РЕЗУЛЬТАТОВ КОНТРОЛЬНО-ОЦЕНОЧНЫХ МЕРОПРИЯТИЙ ТЕКУЩЕЙ И ПРОМЕЖУТОЧНОЙ АТТЕСТАЦИИ ПО ДИС-ЦИПЛИНЕ**

**8.1.1.** Уровень формирования элементов компетенций, соответствующих этапу изучения дисциплины, оценивается с использованием следующих критериев и шкалы оценок\*

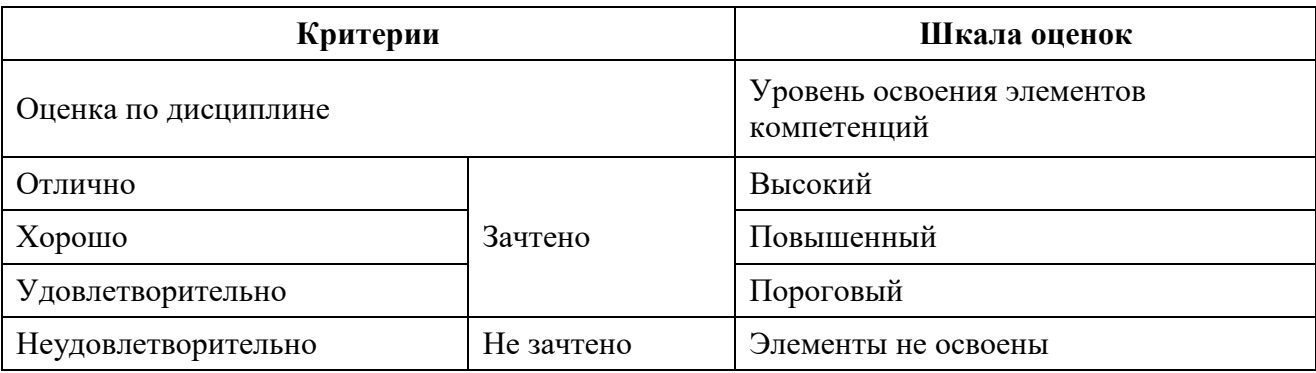

\*) Описание критериев см. Приложение 1.

**8.1.2.** Промежуточная аттестация по дисциплине представляет собой комплексную оценку, определяемую уровнем выполнения всех запланированных контрольно-оценочных мероприятий (КОМ). Используемый набор КОМ имеет следующую характеристику:

**Таблица 7**

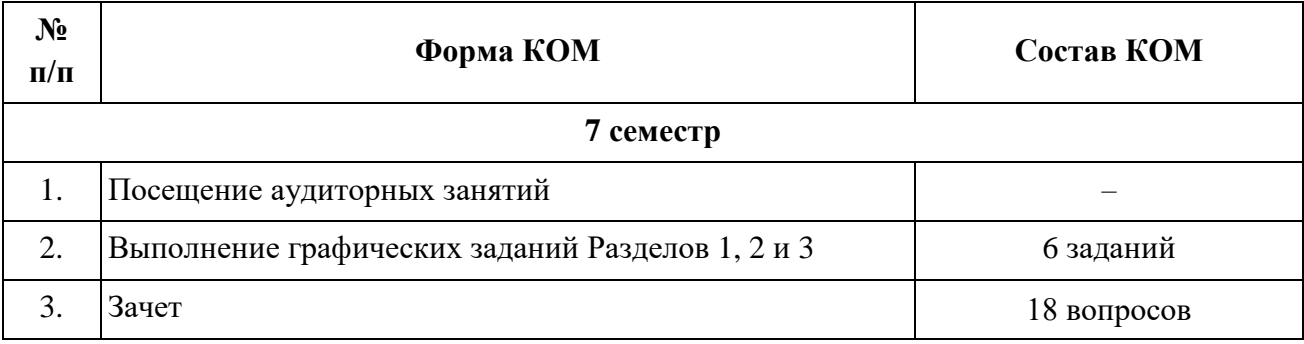

Характеристика состава заданий КОМ приведена в разделе 8.3.

**8.1.3.** Оценка знаний, умений и навыков, продемонстрированных студентами при выполнении отдельных контрольно-оценочных мероприятий и оценочных заданий, входящих в их состав, осуществляется с применением следующей шкалы оценок и критериев:

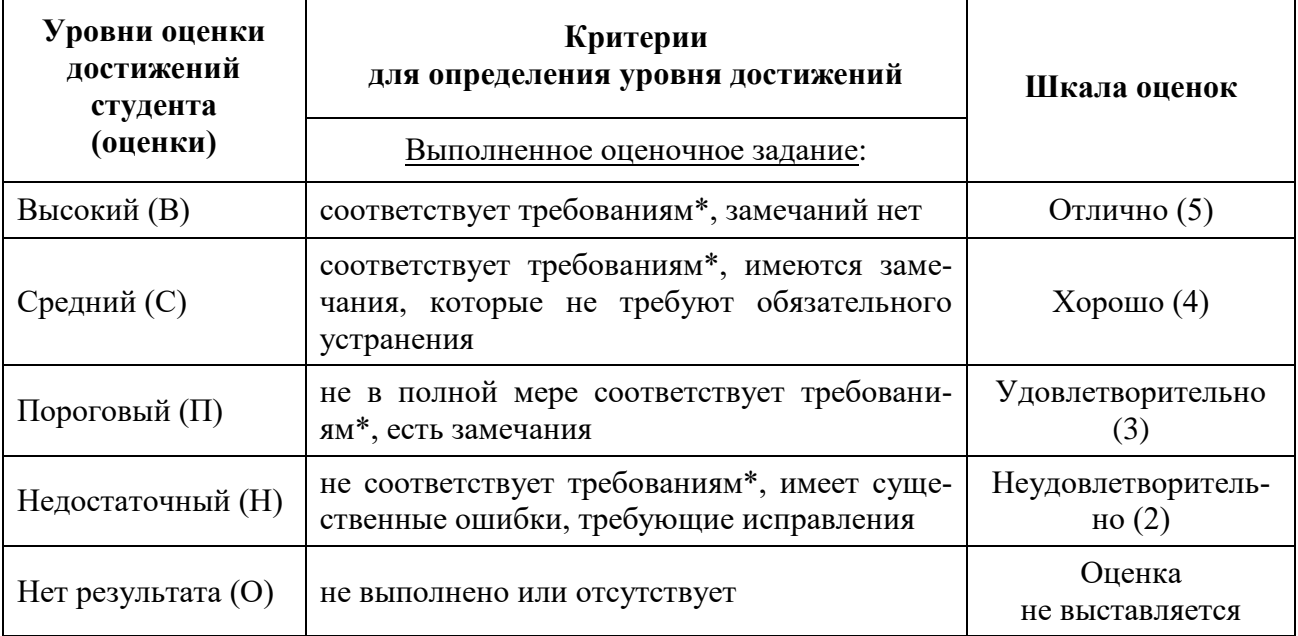

\*) Требования и уровень достижений студентов (соответствие требованиям) по каждому контрольно-оценочному мероприятию определяется с учетом критериев, приведенных в Приложении 1.

# **8.2. КРИТЕРИИ ОЦЕНИВАНИЯ РЕЗУЛЬТАТОВ ПРОМЕЖУТОЧНОЙ АТТЕСТАЦИИ ПРИ ИСПОЛЬЗОВАНИИ НЕЗАВИСИМОГО ТЕСТОВОГО КОНТРОЛЯ**

При проведении независимого тестового контроля как формы промежуточной аттестации применяется методика оценивания результатов, предлагаемая разработчиками тестов.

# **8.3. ОЦЕНОЧНЫЕ СРЕДСТВА ДЛЯ ПРОВЕДЕНИЯ ТЕКУЩЕЙ И ПРОМЕЖУТОЧНОЙ АТТЕСТАЦИИ**

#### **8.3.1. Перечень графических заданий 7 семестра.**

Задание №1. Из готовых материалов визуализации 3D-сцены выполнить видеомонтаж.

Задание №2. Добавить в видеомонтаж видеопереходы, эффекты и аудиодорожку.

Задание №3. Изготовить простую 2D-анимацию со звуком в Adobe Photoshop.

Задание №4. Сделать простую анимацию в программе Cinema 4D Lite.

Задание №5. Изготовить в программе Gravity Sketch простейшую виртуальную 3D-модель..

Задание № 6. Выполнить проект в области дизайна интерфейсов в иммерсивной VR-среде.

#### **8.3.3. Перечень вопросов к зачету:**

1. Обзор интерфейса программы видеомонтажа.

- 2. Основные команды для видеомонтажа.
- 3. Видеопереходы.
- 4. Профессиональные приемы монтажа.
- 5. Использование эффектов анимации.
- 6. Обзор интерфейса программы анимационной графики и визуальных эффектов.
- 7. Создание простых анимаций с помощью эффектов и заготовок.
- 8. Анимация мультимедийной презентации.
- 9. Анимация искажения объектов инструментами группы Puppet.
- 10. Цветокоррекция.
- 11. Трехмерные эффекты и трехмерное освещение.
- 12. Дополнительные техники композинга.
- 13. Обзор интерфейса и функциональных возможностей компьютерного движка.
- 14. Работа со статичными и динамичными объектами.
- 15. Освещение в иммерсивной среде.
- 16. Работа с материалами в иммерсивной среде.
- 17. Аудиосистема в иммерсивной среде.
- 18. Создание виртуального мира.

# **КРИТЕРИИ ЗАЧЕТНОЙ ОЦЕНКИ**

#### **«Зачтено»**

— систематизированные, глубокие и полные знания по всем разделам дисциплины, а также по основным вопросам, выходящим за пределы учебной программы;

— точное использование научной терминологии систематически грамотное и логически правильное изложение ответа на вопросы;

— безупречное владение инструментарием учебной дисциплины, умение его эффективно использовать в постановке научных и практических задач;

— выраженная способность самостоятельно и творчески решать сложные проблемы и нестандартные ситуации;

— полное и глубокое усвоение основной и дополнительной литературы, рекомендованной учебной программой по дисциплине;

— умение ориентироваться в теориях, концепциях и направлениях дисциплины и давать им критическую оценку, используя научные достижения других дисциплин;

— творческая самостоятельная работа на практических/семинарских занятиях, активное участие в групповых обсуждениях, высокий уровень культуры исполнения заданий;

— высокий уровень сформированности заявленных в рабочей программе компетенций.

#### **«Не зачтено»**

- фрагментарные знания по дисциплине;
- отказ от ответа (выполнения письменной работы);
- знание отдельных источников, рекомендованных учебной программой по дисциплине;
- неумение использовать научную терминологию;
- наличие грубых ошибок;
- низкий уровень культуры исполнения заданий;
- низкий уровень сформированности заявленных в рабочей программе компетенций.

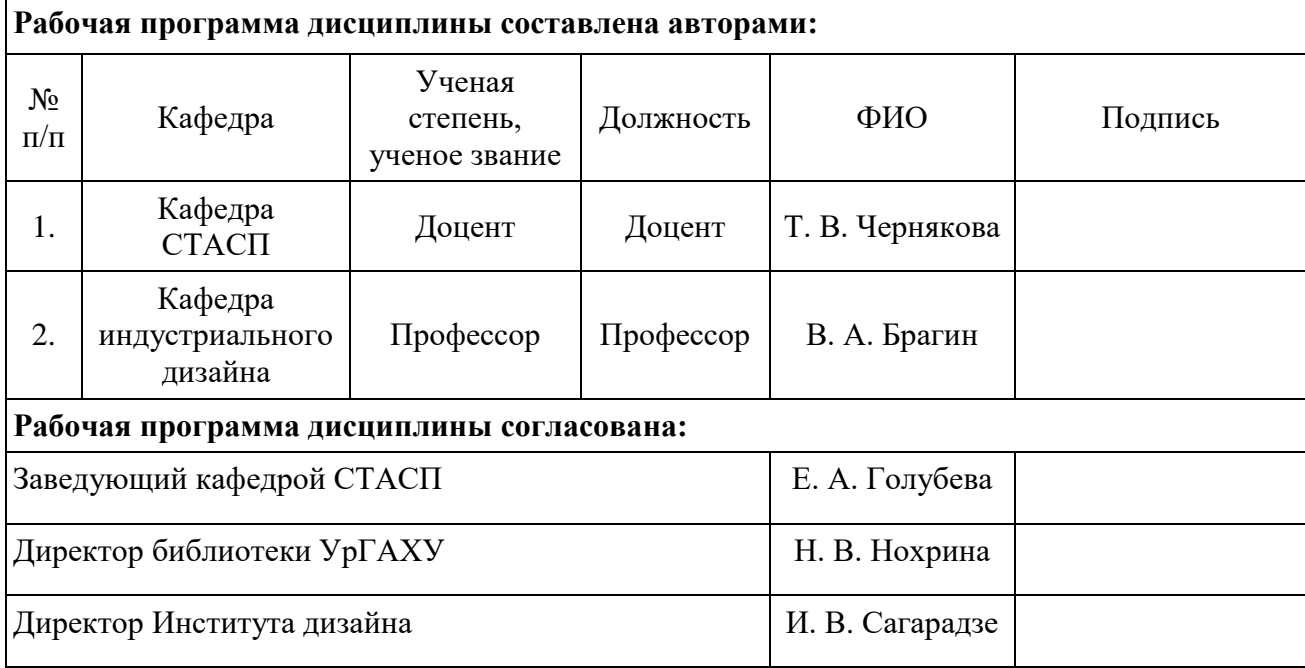

## **Приложение 1**

## **Критерии уровня сформированности элементов компетенций на этапе изучения дисциплины с использованием фонда оценочных средств**

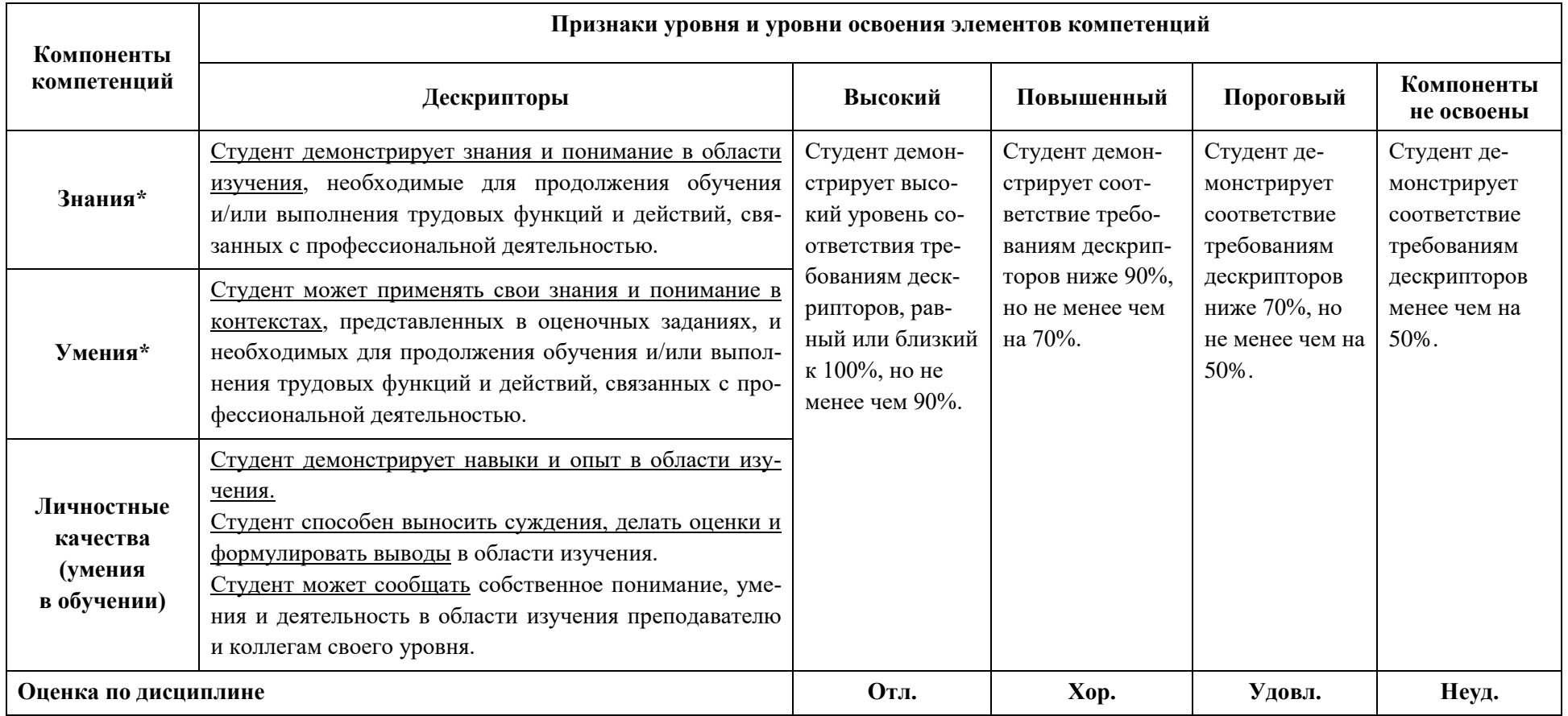

\*) Конкретные знания, умения и навыки в области изучения определяются в рабочей программе дисциплины п. 1.3.